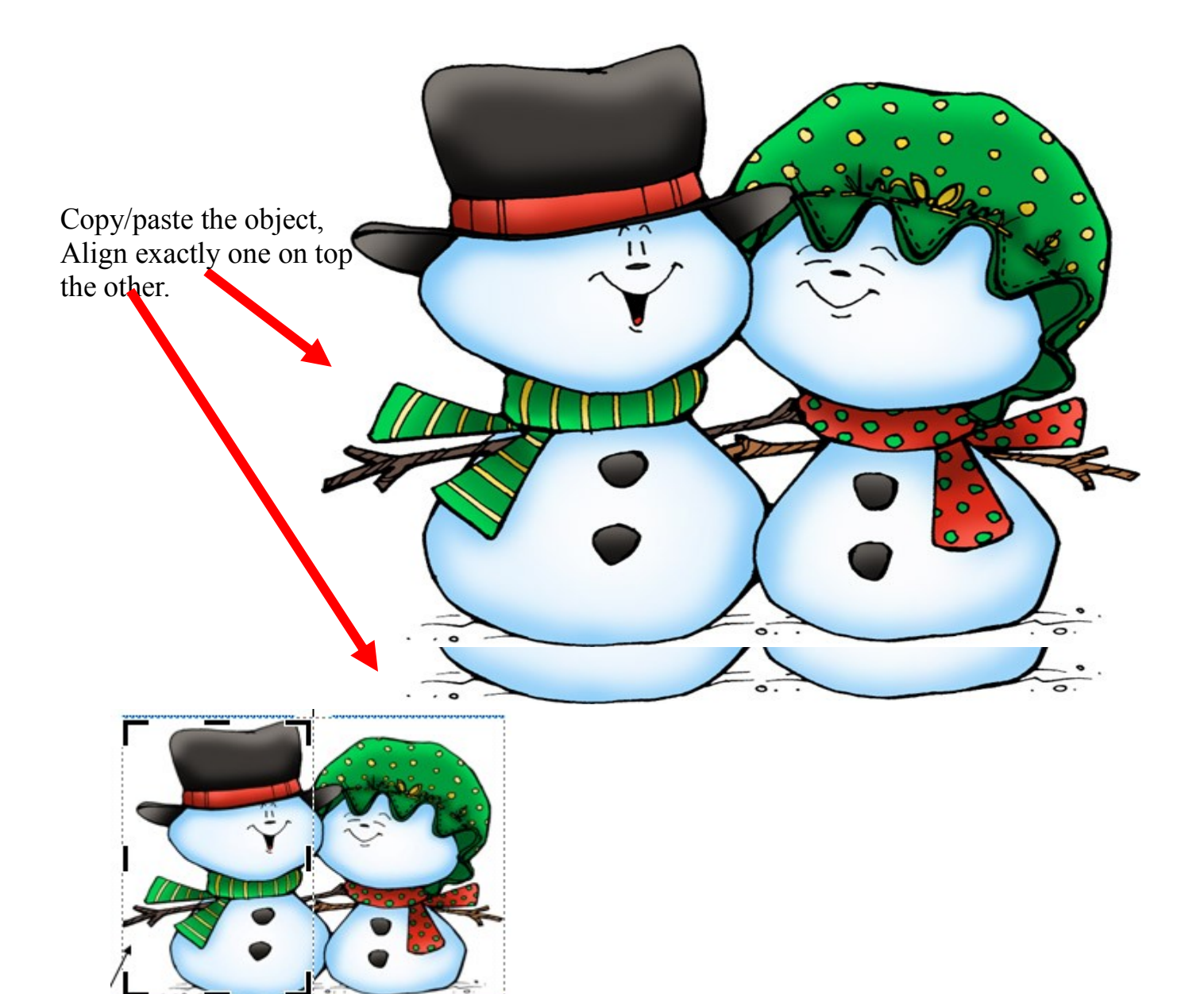

Crop the top picture to the center left or right, opposite the bottom picture.

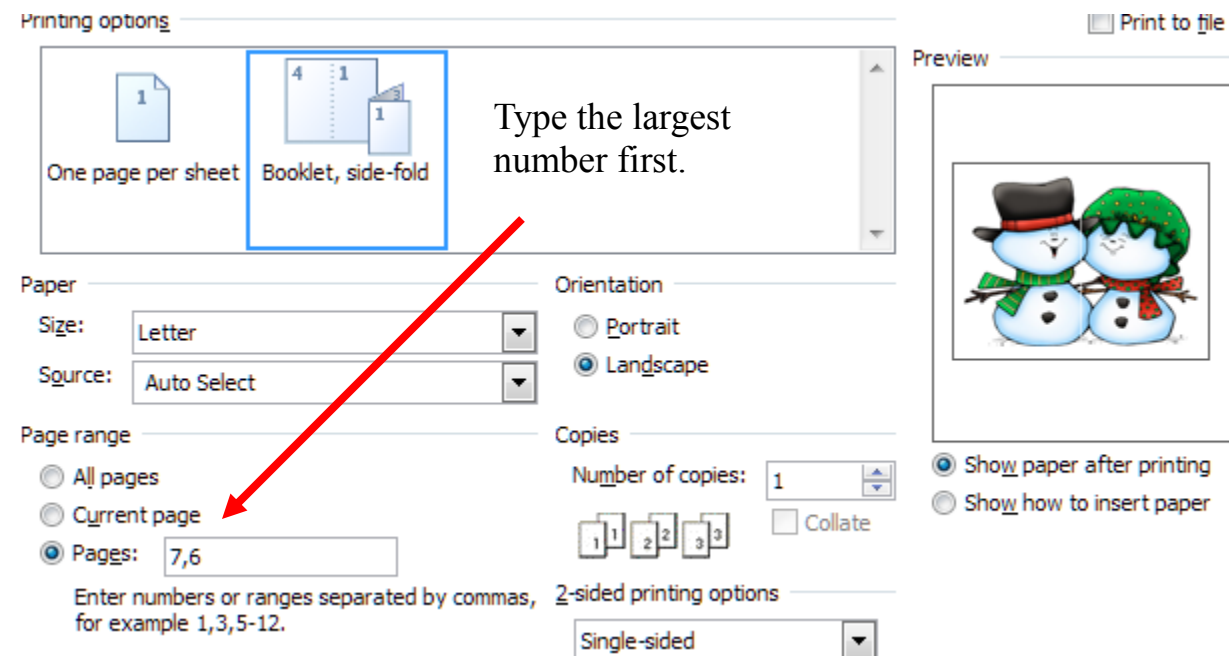